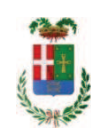

# PROVINCIA DI COMO

## **S1.05 SETTORE INFRASTRUTTURE A RETE E PUNTUALI** S2.13 SERVIZIO AMMINISTRATIVO E GESTIONE CONTRATTI

### DETERMINAZIONE N. 1080 / 2019

## OGGETTO: LAVORI DI MESSA IN SICUREZZA DELLE STRADE PROVINCIALI. COSTRUZIONE NUOVA ROTATORIA TRA LA S.P. 32 E LA VIA DELLE ALPI IN COMUNE DI LOMAZZO. IMPORTO PROGETTO EURO 450.000,00. CUP G51B17000430007 AFFIDAMENTO ESECUZIONE PROVE DI PIASTRA AL LABORATORIO GEOTECNICO CROCE DI CROCE EMILIO DI MARIANO **COMENSE PER EURO 2.617,28 CIG ZC92AAFC4D**

### **IL RESPONSABILE**

class, 11.15.02 fasc. 58/2017

Premesso che:

- con deliberazione in data 21/08/2018 n.56 il Presidente ha approvato il progetto definitivo/esecutivo dell'intervento in oggetto dell'importo complessivo di Euro 450.000.00 con il seguente quadro economico:

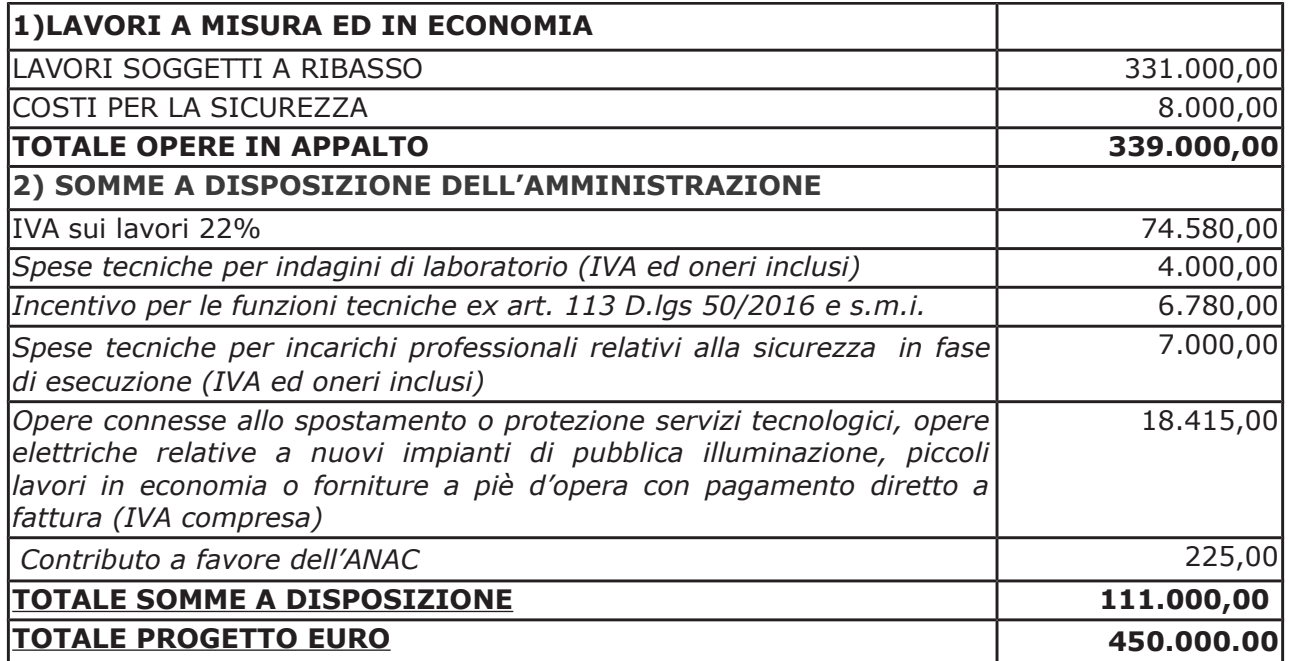

- l'importo di progetto di Euro 450.000,00 era previsto nel Bilancio 2018 alla Missione 10 Programma 5 Codice del Piano dei Conti 2020109

- Euro 200.000,00 al Cap. 24850/13 imp. 926/2018 finanziato con Fondi Patto per la Lombardia (entrata 7370/0)
- Euro 250.000,00 al Cap. 24850/14 imp. 927/2018 finanziato con Contributo comune di Lomazzo (entrata cap. 7350/0);

- con Determinazione Dirigenziale n. 799 del 11.09.2018 si stabilivano i criteri per l'aggiudicazione della procedura di gara, dando atto che per l'aggiudicazione dei lavori si poteva procedere secondo il criterio della procedura negoziata senza previa pubblicazione di un bando di gara ai sensi dell'art. 36 comma 2 lettera c) del D.Lgs. 50/2016, preceduta dalla pubblicazione sul profilo istituzionale dell'Ente, ai sensi dell'art. 36 comma 7 D.Lgs. 50/2016, di un avviso esplorativo per manifestazione di interesse;

- con determinazione dirigenziale n. 1119 in data 10.12.2018, si stabiliva di aggiudicare i lavori in oggetto all'impresa ITALBETON SRL con sede in via Doss Trento n. 45, 38122 TRENTO - P.I. 01027900222 - con il ribasso offerto del 22,17% sull'importo posto a base di gara di € 331.000,00 corrispondenti all'importo ribassato di € 257.617,3 a cui vanno aggiunti gli oneri di sicurezza di € 8.000,00 e quindi per l'importo netto contrattuale di € 265.617,3 (oltre IVA);

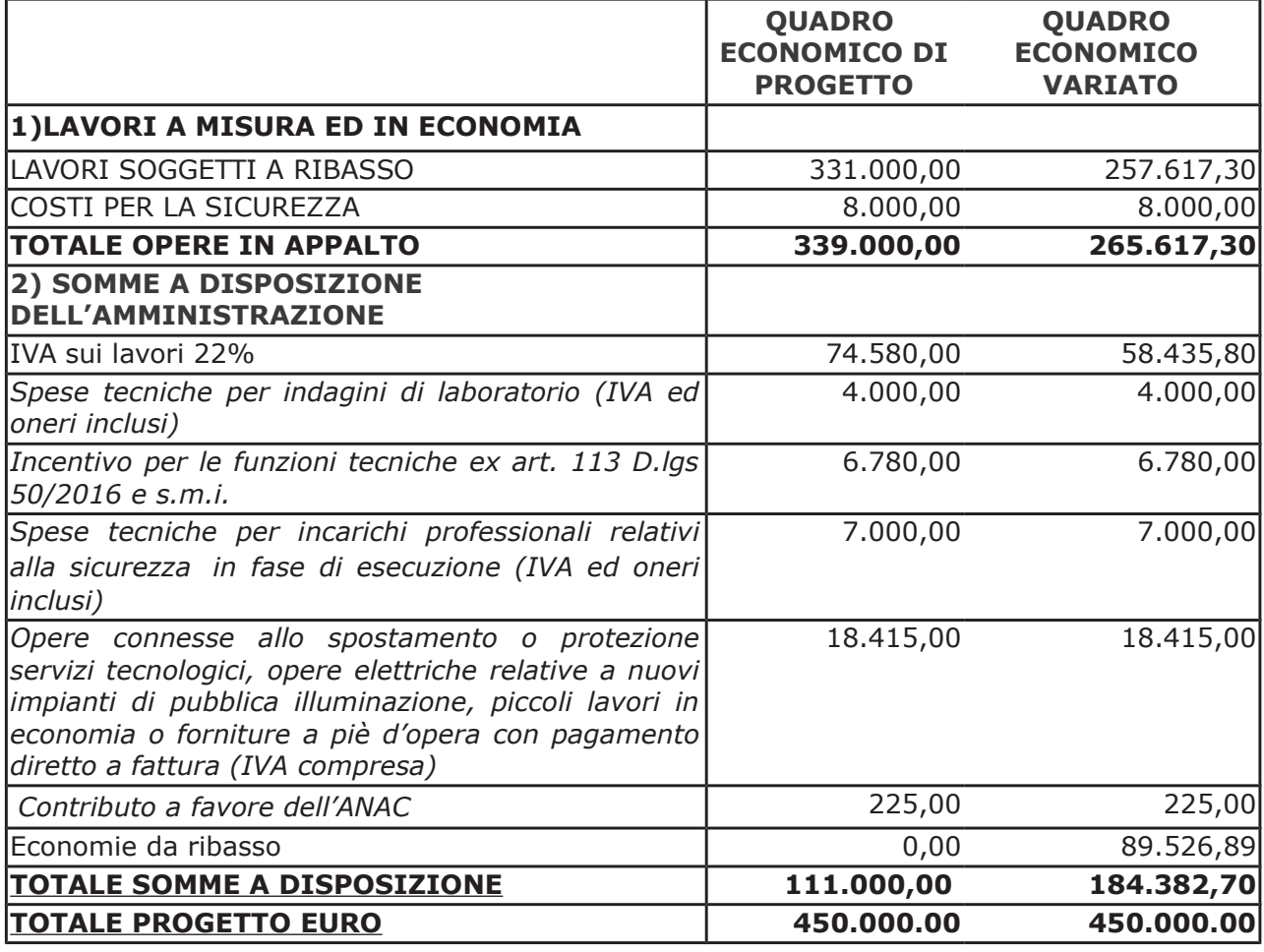

- con il medesimo provvedimento si assestava il quadro economico, come di sequito indicato:

- con determinazione dirigenziale n . 335 in data 24.04.2019 si stabiliva di procedere, ai sensi del disposto dell'art 36 comma 2 lett. a) del Dlgs 50/2016, all'affidamento dell'incarico di coordinamento della sicurezza in esecuzione a favore del Geom. Franco Giacomo - con (PI 02464710132 C.F. sede in Via S.Pellico, n.47 - 22078 - Turate (CO) FRNGCM59D03E125Y) per prezzo offerto di €. 3.960,00 (oltre oneri e Iva) e, quindi, per un importo lordo di Euro 5.072,76 (IVA ed oneri 5% compresi) con imputazione alla Missione 10 programma 5 - Codice del Piano dei Conti 2020109- Cap. 24850/14 imp. 940/2019 sub.imp. 936//2019

- a seguito della richiesta di riassegnazione dei fondi "Patto per la Lombardia", relativamente al progetto "LAVORI DI MESSA IN SICUREZZA DELLE STRADE PROVINCIALI, COSTRUZIONE NUOVA ROTATORIA TRA LA S.P. 32 E LA VIA DELLE ALPI IN COMUNE DI LOMAZZO. IMPORTO PROGETTO EURO 450.000,00. CUP G51B17000430007" di cui in oggetto, CON Determinazione Dirigenziale n. 367/2019 in data 06/05/2019 è stata modificata la fonte di finanziamento del progetto nella misura di euro 200.000,00 stanziato nel bilancio di previsione per il triennio 2019-2021 sull'annualità 2019 alla Missione 10 programma 5 Cap. 24850/5 imp. 1130/2019, per l'importo di Euro 200.000,00, e finanziato mediante Fondi Frontalieri;

e consequentemente sono state subimpegnate le sequenti somme:

- euro 144,009,20 sub imp. 2019 aggiudicazione a favore impresa ITALBETON SRL con sede in via Doss Trento n. 45, 38122 TRENTO - P.I. 01027900222
- $\ge$  euro 225,00 sub imp. /2019 contributo anac cui assegnare il mandato di pagamento n. 1239 del 07/03/2019 (da cap. 24850/13 imp. 926/18 sub. 454/18);

- con determinazione dirigenziale n. 619/2019 si è stabilito di procedere all'affidamento dei lavori di pubblica illuminazione della rotatoria in oggetto a favore della Società ENEL Sole Spa -P.I.05999811002, manutentrice in esclusiva degli impianti per il Comune di Lomazzo, per il prezzo offerto di €.10.246.00 (oltre IVA), e quindi, per un importo lordo di Euro 12.500.12 (IVA compresa) CIG Z47292A7A4;

#### Atteso che:

- con rapporto in data 30/10/2019 n. 41515, il RUP geom. Sergio Galli, ha segnalato la necessità di procedere all'esecuzione di n. 2 prove di carico su piastra;

- con il medesimo rapporto, l'Ufficio Tecnico ha trasmesso preventivo di spesa offerta n.024.19/Email.off.ec per l'esecuzione delle prove in argomento del Laboratorio Geotecnico Croce del dott. Emilio Croce con sede in Via San Primo n. 2 - 22066 Mariano Comense - CF CRC MLE 53M10 E951J e PI 00794210138, e ha richiesto l'impegno della somma complessiva di Euro 2.062,80 (oltre oneri previdenziali 4% e IVA), e quindi per l'importo complessivo di  $\epsilon$  2.617,28 (oneri 4% e IVA 22% inclusi);

Visto l'art. 1 comma 450 della Legge 296/2006 e ss.mm.ii;

Dato atto che il costo per la prestazione di cui in oggetto è inferiore a euro 5,000,00 e pertanto non sussiste l'obbligo di ricorrere al mercato elettronico della pubblica amministrazione o altri mercati elettronici previsti dalle leggi vigenti;

Letto l'art. 36 comma 2 lett. a) del D.Lgs. 50/2016;

Lette le Linee Guida n. 4 di attuazione del D.Lgs. 50/2016 di ANAC e successive modifiche ed integrazioni;

Visti:

- il Durc regolare dell'operatore Emilio Croce valido sino al 17/03/2020;

- che non risultano a carico dell'operatore Emilio Croce .(CF CRC MLE 53M10 E951J e PI 00794210138 ).., alla data del 18/11/2019, presso il casellario informatico di ANAC, annotazione riservate di provvedimenti adottati in ordine a violazioni accertate;

Dato atto che la spesa complessiva di Euro 2.617,28 trova stanziamento alla voce "Spese tecniche per indagini di laboratorio (IVA ed oneri inclusi)" e copertura economica alla Missione 10 programma 5 Cap. 24850/5 imp. 1130/2019, sub imp.  $/2019;$ 

Visti:

- la deliberazione di Consiglio Provinciale n.13 del 02/04/2019 di approvazione del Bilancio di Previsione per il triennio 2019/2021 e successive modifiche;

- la deliberazione del Presidente n. 29 del 09/04/2019 di approvazione del Piano esecutivo di Gestione 2019/2021 e successive modifiche;

#### **DETERMINA**

in relazione al progetto avente ad oggetto "LAVORI DI MESSA IN SICUREZZA DELLE STRADE PROVINCIALI. COSTRUZIONE NUOVA ROTATORIA TRA LA S.P. 32 E LA VIA DELLE ALPI IN COMUNE DI LOMAZZO. IMPORTO PROGETTO EURO 450.000,00. CUP G51B17000430007"

- 1. di approvare il rapporto n. 41515 del 30/10/2019 con il quale l'Ufficio Tecnico segnala la necessità di procedere all'esecuzione di n. 2 prove di carico su piastra e trasmette con il medesimo rapporto il preventivo di spesa offerta n.024.19/Email.off.ec per l'esecuzione delle prove in argomento del Laboratorio Geotecnico Croce del dott. Emilio Croce con sede in Via San Primo n. 2 - 22066 Mariano Comense - CF CRC MLE 53M10 E951J e PI 00794210138, e ha richiesto l'impegno della somma complessiva di Euro 2,062,80 (oltre oneri previdenziali 4% e IVA), e quindi per l'importo complessivo di € 2.617.28 (oneri 4% IVA 22% inclusi):
- 2. di affidare l'esecuzione della prestazione di prove di piastra Laboratorio Geotecnico Croce del dott. Emilio Croce con sede in Via San Primo n. 2 - 22066 Mariano Comense - CF CRC MLE 53M10 E951J e PI 00794210138, per l'importo di Euro 2.062,80, e quindi per l'importo complessivo di € 2.617,28 (oneri 4% IVA 22% inclusi);-CIG ZC92AAFC4D;
- 3. di imputare la spesa di Euro 2.617,28 (oneri 4% IVA 22% inclusi) alla Missione 10 Programma 05 codice 2020109 Cap. 24850/5 imp. 1130/2019 sub. /20198 dando atto che la stessa sarà esigibile nell'anno 2019;

4. di trasmettere il presente provvedimento al Settore Finanziario per quanto di competenza.

Lì, 25/11/2019

**IL RESPONSABILE TARANTOLA BRUNO** (Sottoscritto digitalmente ai sensi dell'art. 21 D.L.gs n 82/2005 e s.m.i.)

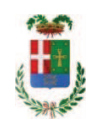

# Provincia di Como

# **VISTO DI REGOLARITA' CONTABILE**

# **DETERMINAZIONE DIRIGENZIALE N. 1080 / 2019**

UNITA' PROPONENTE: S2.13 SERVIZIO AMMINISTRATIVO E GESTIONE CONTRATTI OGGETTO: LAVORI DI MESSA IN SICUREZZA DELLE STRADE PROVINCIALI. COSTRUZIONE NUOVA ROTATORIA TRA LA S.P. 32 E LA VIA DELLE ALPI IN COMUNE DI LOMAZZO. IMPORTO PROGETTO EURO 450.000.00. CUP G51B17000430007 AFFIDAMENTO ESECUZIONE PROVE DI PIASTRA AL LABORATORIO GEOTECNICO CROCE DI CROCE EMILIO DI MARIANO COMENSE PER EURO 2.617,28 CIG ZC92AAFC4D

Visto di regolarità contabile attestante la copertura finanziaria ai sensi dell'art. 147 bis del D.Lgs. n. 267 del 18.08.2000 e s.m.i. CAP. 24850/5 IMP. 1130/2019 SUB. 466/2019 PER EURO 2.617,28 FINANZIAMENTO:FONDI FRONTALIERI CAP. 6850/39 ACC. 1059/2019 CODICE 4020102 **ESITO: FAVOREVOLE** 

Lì, 25/11/2019

IL DIRIGENTE/IL RESPONSABILE DEI SERVIZI **FINANZIARI** PELLEGRINI SANTINA (Sottoscritto digitalmente ai sensi dell'art. 21 D.L.gs n 82/2005 e s.m.i.)